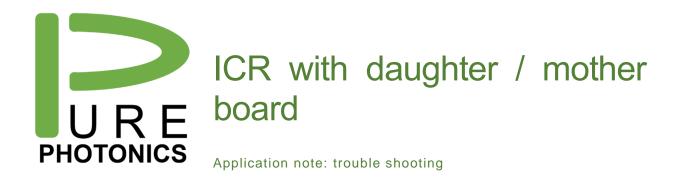

The Neophotonics Integrated Coherent Receiver can be controlled by a convenient daughterboard / motherboard evaluation set. The motherboard contains all the generic and low-speed functionality and the daughterboard contains form-factor specific items as well as the high speed lines.

This application note describes some basic setup configurations and expected results.

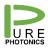

# **1. Activate without light input**

- Turn the board on
- Load the software
- Select the USB device
- Select the configuration (different ini files for different ICR types)
- On Tab Power ON/OFF sequence select ALL ICR POWER ON

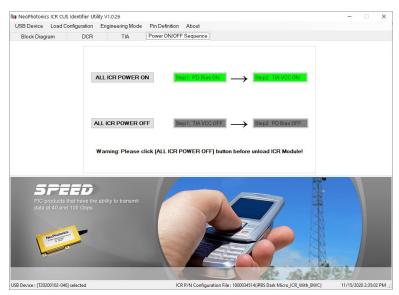

• On the DCR page, get all currents. For no light coming into the device the following results are expected (essentially no current):

| Block Diagra<br><b>)</b><br>PD-XIp<br>PD-XIn | PD Bias                              | PD Current      | Power ON/0 | OFF Sequen | се |             | VICR-VOA   |          |               |
|----------------------------------------------|--------------------------------------|-----------------|------------|------------|----|-------------|------------|----------|---------------|
| PD-Xlp<br>PD-Xln                             |                                      |                 | MPD        |            |    |             | MOD MOA    |          |               |
| D-XIn                                        | 4.700                                |                 |            |            |    |             | VICR-VUA   |          |               |
|                                              |                                      | V 0.0007546 μA  | MPD Bias   | 4.7        | v  | Set Voltage | VOA - V1   | 0 V      | Set Voltage   |
|                                              | 4.700                                | 0.0009165       |            |            | _  |             |            |          |               |
| PD-XQp                                       | 4.700                                | 0.0007188       |            | 2.279      | nA | Get Current | VOA - V2   | 0        | Get Voltage   |
| D-XQn                                        | 4.700                                | 0.0006185       |            |            |    |             |            |          |               |
| D-Ylp                                        | 4.700                                | 0.0005427       |            |            |    |             |            |          |               |
| PD-YIn                                       | 4.700                                | 0.0005380       | TMON       |            |    |             |            |          |               |
| PD-YQp                                       | 4.700                                | 0.0005676       | TMON       | 3          | V  | Set Voltage | V1 Current | 0.000 m. | A Get Current |
| PD-YQn                                       | 4.700                                | 0.0005357       |            |            |    |             |            |          |               |
| et Voltage                                   | Set Voltage                          | GetCurrent      |            | 0          | μA | GetCurrent  | V2 Current | 0.000    |               |
|                                              | All PD Bias On                       | All PD Bias Off |            |            |    |             |            |          |               |
| PIC pr<br>data a                             | oducts that have<br>t 40 and 100 Gbp |                 |            |            |    |             | 2          |          |               |

**POINT OF ATTENTION.** On this page you can set the VOA voltage. Typically, VOA-V2 is set to 0. VOA-V1 needs to be around 4V to be transparent. If no voltage is applied, all light on the signal input path is attenuated

• On the TIA page get all currents and voltages. The following is expected:

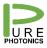

|             | Load Configuration                                  |                  | Pin Definit | ion Ab  | out      |       |      |           |       |    |               |
|-------------|-----------------------------------------------------|------------------|-------------|---------|----------|-------|------|-----------|-------|----|---------------|
| Block Diag  | ram DCR                                             | TIA              | Power ON/   | OFF Seq | uence    |       |      |           |       |    |               |
| IA VCC      |                                                     |                  |             |         | AGC/MGC  |       |      |           |       |    |               |
| VCC-X       | 3.291 V                                             | VCC-X            | 69.700      | mA      | MC       | 0.000 | V    | GC-XI     | 0.000 | V  | Set Voltage   |
|             |                                                     |                  |             |         |          |       |      | GC-XQ     | 0.000 |    |               |
| VCC-Y       | 3.286                                               | VCC-Y            | 68.600      |         | SHD      | 0.000 | 1    | GC-YI     | 0.000 |    | Get Voltage   |
|             |                                                     |                  |             |         | -        |       | _    | GC-YQ     | 0.000 | 7  |               |
| Get Voltage | Set Voltage All TL                                  | A VCC ON All TIA | A OFF Get   | Current | OA-XI    | 0.000 | V    | GC-XI     | 0     | mV | Get GC        |
| IA PKD      |                                                     | BWC              |             |         | OA-XQ    | 0.000 | -    | GC-XQ     | 0     |    | Gordo         |
| PKD-XI      | 138.500 mV                                          | X_BWH            | 0           | V       | OA-YI    | 0.000 |      | GC-YI     | 0     |    |               |
| PKD-XQ      | 155.000                                             | X_BWL            | 0           | 1       | OA-YQ    | 0.000 |      | GC-YQ     | 0     | 1  | External Ctrl |
| PKD-YI      | 129.700                                             | Y_BWH            | 0           | ī .     |          | 0.000 |      | dora      | U     |    | External our  |
| PKD-YQ      | 95.000                                              | Y_BWL            | 0           | 1       | PDB_ID   | 0     | mV   | Get Volta |       |    |               |
|             | Get Voltage                                         |                  | Set Voltage |         | FDB_ID [ | U     | IIIV | Get Voita | ge    |    |               |
|             | PEED<br>roducts that have the<br>at 40 and 100 Gbps |                  |             |         |          |       |      |           |       |    |               |

**POINT OF ATTENTION.** On this page you can set the AGC/MGC. With Automatic Gain Control (MC=0V), you can set the Output Amplitude. With Manual Gain Control (MC=3.3V) you can set the gain. Both settings are in a range of 0-3.3V. In the default, the voltages are set to 0V, which means that the TIA will target 0V output or 0 gain. Clearly these values need to be set to a higher value. Note that the MC is a digital input (so it should be 0V or 3.3V).

• See below image for set to MGC (3.3V), with OA settable and GC inputs disabled.

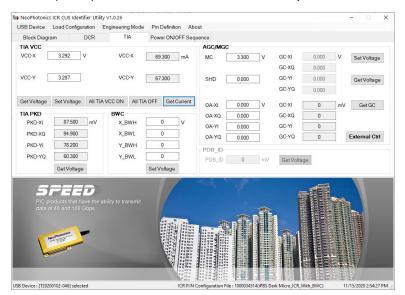

**POINT OF ATTENTION.** On this page you can set the SHD pin. With this digital pin high (SHD=3.3V) the TIAs are working. With 0V the TIAs are shutdown.

• See below image with the SHD voltage set to 3.3V.

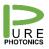

### Confidential

| SB Device                       | Load Configuration | Engineering Mode | Pin Definiti |          |                  |       |     |           |       |    |               |
|---------------------------------|--------------------|------------------|--------------|----------|------------------|-------|-----|-----------|-------|----|---------------|
| Block Diagr                     | am DCR             | TIA              | Power ON/    | OFF Sequ | uence            |       |     |           |       |    |               |
| TIA VCC                         |                    |                  |              |          | AGC/MGC          |       |     |           |       |    |               |
| VCC-X                           | 3.292 V            | VCC-X            | 145.300      | mA       | MC               | 0.000 | V   | GC-XI     | 0.000 | V  | Set Voltage   |
|                                 |                    |                  |              |          |                  |       |     | GC-XQ     | 0.000 |    |               |
| VCC-Y                           | 3.287              | VCC-Y            | 145.200      |          | SHD              | 3.300 | 1   | GC-YI     | 0.000 | 1  | Get Voltage   |
|                                 |                    |                  |              |          |                  |       | _   | GC-YQ     | 0.000 | 1  | -             |
| Get Voltage                     | Set Voltage All T  | AII TI           | A OFF Get    | Current  | QA-XI            | 0.000 | V   | GC-XI     | 0     | mV | Get GC        |
| TIA PKD                         |                    | BWC              |              |          | OA-XQ            | 0.000 | - 1 | GC-XQ     | 0     |    | dudo          |
| PKD-XI                          | 87.500 mV          | X_BWH            | 0            | V        | OA-YI            | 0.000 |     | GC-YI     | 0     |    |               |
| PKD-XQ                          | 94.900             | X_BWL            | 0            | 1        | OA-YQ            | 0.000 |     | GC-YQ     | 0     | 1  | External Ctrl |
|                                 |                    |                  |              |          |                  | 0.000 |     | do ra     | 0     | _  | External out  |
| PKD-YI                          | 78.200             | Y_BWH            | 0            |          |                  |       |     |           |       |    |               |
| PKD-YI<br>PKD-YQ                | 78.200<br>60.300   | Y_BWH<br>Y_BWL   | 0            |          | PDB_ID           | 0     |     | 0.011     | anna  |    |               |
|                                 |                    |                  |              |          | PDB_ID<br>PDB_ID | 0     | mV  | Get Volta | ge    |    |               |
| PKD-YQ<br>50<br>PIC p<br>data a | 60.300             | Y_BWL            | 0            |          |                  | •     | mV  | Get Volta | ge    | A  |               |

| USB Device  | Load Configuration                                  | Engineering Mode     | Pin Definition Abo | out     |       |    |           |         |      |               |
|-------------|-----------------------------------------------------|----------------------|--------------------|---------|-------|----|-----------|---------|------|---------------|
| Block Diagr |                                                     |                      | ower ON/OFF Seq    |         |       |    |           |         |      |               |
| TIA VCC     | un bon                                              |                      | ond of off off     | AGC/MGC |       |    |           |         |      |               |
| VCC-X       | 3.292 V                                             | VCC-X                | 144.400 mA         | MC      | 0.000 | V  | GC-XI     | 0.000   | V    | Set Voltage   |
|             |                                                     | _                    |                    |         |       |    | GC-XQ     | 0.000   |      |               |
| VCC-Y       | 3.287                                               | VCC-Y                | 144.400            | SHD     | 3.3   |    | GC-YI     | 0.000   |      | Get Voltage   |
|             |                                                     |                      |                    |         |       |    | GC-YQ     | 0.000   |      |               |
| Get Voltage | Set Voltage All T                                   | IA VCC ON All TIA OF | FF Get Current     | OA-XI   | 0     | V  | GC-XI     | 0       | mV   | GetGC         |
| TIA PKD     |                                                     | BWC                  |                    | QA-XQ   | 0     |    | GC-XQ     | 0       |      |               |
| PKD-XI      | 85.900 mV                                           | X_BWH                | 0 V                | OA-YI   | 0     |    | GC-YI     | 0       |      |               |
| PKD-XQ      | 93.900                                              | X_BWL                | 0                  | OA-YQ   | 0     |    | GC-YQ     | 0       | 1    | External Ctrl |
| PKD-YI      | 76.600                                              | Y_BWH                | 0                  | PDB_ID  |       |    |           |         |      |               |
| PKD-YQ      | 59.400                                              | Y_BWL                | 0                  | PDB_ID  | 0     | mV | Get Volta | ne      |      |               |
|             | Get Voltage                                         | S                    | et Voltage         | 1.00_10 |       |    | Gervond   | ge      |      |               |
|             | PEED<br>roducts that have the<br>at 40 and 100 Gbps |                      |                    |         |       | -  |           | 1       |      |               |
| L.          | Nu Andraka                                          |                      |                    |         |       |    | 2         | S House | au l |               |

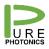

## 2. Inserting about 1mW into the signal line

• The readings are as below, with VOA voltage 0V (MPD reading is high and PD reading is increased but very low):

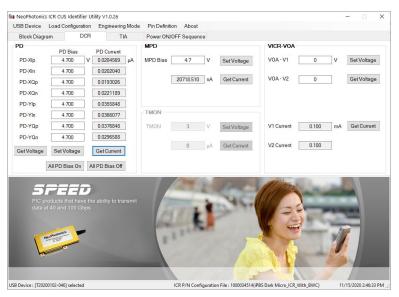

• After setting the VOA to 4V (all the PDs show significant current):

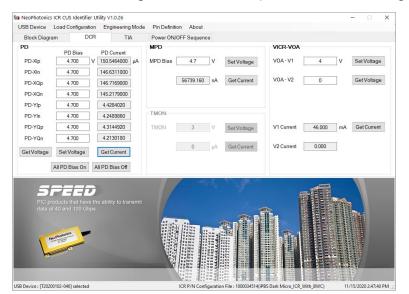

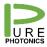

# 3. Inserting about 1mW into the LO line

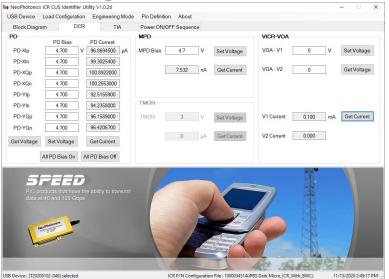

• And with the VOA on (no impact on power levels):

| PD Bias   4.700   4.700   4.700   4.700   4.700   4.700   4.700   4.700   4.700   4.700   4.700   4.700   4.700 | V 96.1<br>99.<br>101.<br>100.<br>92.4<br>94.2<br>96.2 | TIA<br>Current<br>3694500<br>2500000<br>3580000<br>4926500<br>2014500<br>2163900 | μA                                                   | Power ON/C<br>MPD<br>MPD Bias [                          | 4.7<br>7.272                                              | V<br>N                                                           | Set Voltage<br>Get Current                                      | VICR-VOA<br>VOA - V1<br>VOA - V2                                | N                                                               |                                                              | Voltage<br>Voltage                           |
|----------------------------------------------------------------------------------------------------|-------------------------------------------------------|----------------------------------------------------------------------------------|------------------------------------------------------|----------------------------------------------------------|-----------------------------------------------------------|------------------------------------------------------------------|-----------------------------------------------------------------|-----------------------------------------------------------------|-----------------------------------------------------------------|--------------------------------------------------------------|----------------------------------------------|
| 4.700   4.700   4.700   4.700   4.700   4.700   4.700   4.700   4.700   4.700                                   | V 96.1<br>99.<br>101.<br>100.<br>92.4<br>94.2<br>96.2 | 3694500<br>7829100<br>2500000<br>3580000<br>4926500<br>2014500                   | μA                                                   | MPD Bias [                                               |                                                           | _                                                                |                                                                 | V0A - V1                                                        |                                                                 |                                                              |                                              |
| 4.700   4.700   4.700   4.700   4.700   4.700   4.700   4.700   4.700   4.700                                   | V 96.1<br>99.<br>101.<br>100.<br>92.4<br>94.2<br>96.2 | 3694500<br>7829100<br>2500000<br>3580000<br>4926500<br>2014500                   | μA                                                   | [                                                        |                                                           | _                                                                |                                                                 |                                                                 |                                                                 |                                                              |                                              |
| 4.700<br>4.700<br>4.700<br>4.700<br>4.700<br>4.700                                                              | 101.<br>100.<br>92.4<br>94.2<br>96.2                  | 2500000<br>3580000<br>4926500<br>2014500                                         |                                                      | TMON                                                     | 7.272                                                     | nA                                                               | Get Current                                                     | V0A - V2                                                        | 0                                                               | Ge                                                           | Voltage                                      |
| 4.700<br>4.700<br>4.700<br>4.700<br>4.700                                                                       | 100.<br>92.4<br>94.2<br>96.2                          | 3580000<br>4926500<br>2014500                                                    |                                                      | TMON                                                     | 7.272                                                     | nA                                                               | Get Current                                                     | VOA - V2                                                        | 0                                                               | Ge                                                           | Voltage                                      |
| 4.700<br>4.700<br>4.700                                                                                         | 92.4<br>94.2<br>96.2                                  | 4926500<br>2014500                                                               |                                                      | TMON                                                     |                                                           |                                                                  |                                                                 |                                                                 |                                                                 |                                                              |                                              |
| 4.700                                                                                                    | 94.1                                                  | 2014500                                                                          |                                                      | TMON                                                     |                                                           |                                                                  |                                                                 |                                                                 |                                                                 |                                                              |                                              |
| 4.700                                                                                                    | 96.3                                                  |                                                                                  |                                                      | TMON                                                     |                                                           |                                                                  |                                                                 |                                                                 |                                                                 |                                                              |                                              |
|                                                                                                    |                                                       | 2163900                                                                          |                                                      |                                                          |                                                           |                                                                  |                                                                 |                                                                 |                                                                 |                                                              |                                              |
| 4.700                                                                                                    | 96                                                    |                                                                                  |                                                      | TMON                                                     | 3                                                         | V                                                                | Set Voltage                                                     | V1 Current                                                      | 46.100 r                                                        | nA Ge                                                        | t Current                                    |
|                                                                                                    |                                                       | 5803900                                                                          |                                                      |                                                          |                                                           |                                                                  |                                                                 |                                                                 |                                                                 |                                                              |                                              |
| Set Voltage                                                                                                    | Get                                                   | Current                                                                          |                                                      |                                                          | 0                                                         | μA                                                               | Get Current                                                     | V2 Current                                                      | 0.000                                                           |                                                              |                                              |
| All PD Bias On                                                                                                  | All PD                                                | Bias Off                                                                         |                                                      |                                                          |                                                           |                                                                  |                                                                 |                                                                 |                                                                 |                                                              |                                              |
| ducts that hav                                                                                                  | e the abi                                             | lity to tran                                                                     | smit                                                 |                                                          |                                                           |                                                                  |                                                                 | A                                                               |                                                                 |                                                              |                                              |
| 04                                                                                                    | lucts that hav<br>0 and 100 Gt                        | PEED<br>lucts that have the abi<br>0 and 100 Gbps                                | ucts that have the ability to tran<br>0 and 100 Gbps | ucts that have the ability to transmit<br>0 and 100 Gbps | Lucis that have the ability to transmit<br>0 and 100 Gbps | CEED<br>ucts that have the ability to transmit<br>0 and 100 Gbps | CEED<br>uds that have the ability to transmit<br>0 and 100 Gbps | CEED<br>uds that have the ability to transmit<br>0 and 100 Gbps | PEED<br>uds that have the ability to transmit<br>0 and 100 Gbps | DeepDuds that have the ability to transmit<br>0 and 100 Gbps | Deceduate ability to transmit 0 and 100 Geps |

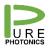

## 4. Examples

Below is an example how a functional TIA page could look like (see the gain control setting not equal to 0 and the SHD set to 3.3V).

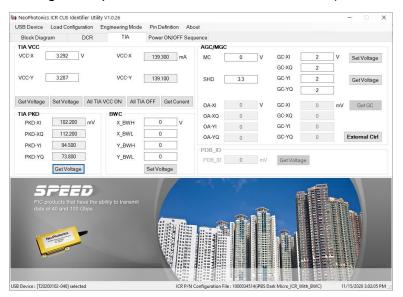

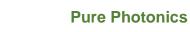

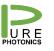

## 5. Trouble Shooting

In normal operation:

Micro-ICR:

Use pin 8 on the daughterboard as the GND reference. Voltage on pin 7 is 0, Voltage on pin 13 is 3.3V, Voltage on pin 28 is 0V, Voltage on pin 33 is 3.3V. As the micro-ICR does not have a separate supply for I and Q direction, pin 7 and pin 28 is not used and the associated voltage supplies are de-activated.

Probepoints are the in the below picture. Upper left is pin 1, Lower right is pin 40

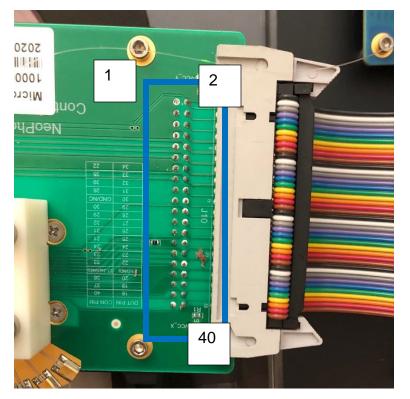

Below some different settings:

• MC set to 2V; OA set to different values; Picture both with SHD ON and OFF.

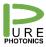

| e NeoPhotonic      | s ICR CUS Identif  | fier Utility V1.0.26              |             |                |                    |            |            |               |           | >                     |
|--------------------|--------------------|-----------------------------------|-------------|----------------|--------------------|------------|------------|---------------|-----------|-----------------------|
| USB Device         | Load Configura     | ation Engineerin                  | ig Mode Pin | Definition Abo | out                |            |            |               |           |                       |
| Block Diagr        | am I               | DCR 1                             | IA Pow      | er ON/OFF Seq  | uence              |            |            |               |           |                       |
| TIA VCC            |                    |                                   |             |                | AGC/MGC            |            |            |               |           |                       |
| VCC-X              | 3.292              | / VC                              | C-X 139     | 9.600 mA       | MC                 | 2.0        | V          | GC-XI         | 0         | V Set Voltage         |
|                    |                    |                                   |             |                |                    |            |            | GC-XQ         | 0         |                       |
| VCC-Y              | 3.287              | VC                                | C-Y 139     | 9.200          | SHD                | 3.3        |            | GC-YI         | 0         | Get Voltage           |
|                    |                    |                                   |             |                |                    |            |            | GC-YQ         | 0         |                       |
| Get Voltage        | Set Voltage        | All TIA VCC ON                    | AII TIA OFF | Get Current    | OA-XI              | 1          | V          | GC-XI         | 3176.100  | mV Get GC             |
| TIA PKD            |                    | BWC                               |             |                | OA-XQ              | 0          | =          | GC-XQ         | 3181.600  | derde                 |
| PKD-XI             | 128.200            | mV X_                             | BWH         | 0 V            | OA-YI              | 1          | =          | GC-YI         | 3173.700  |                       |
| PKD-XQ             | 139.100            | X                                 | BWL         | 0              | OA-YQ              | 0          | -          | GC-YQ         | 3168.600  | External Ctrl         |
| PKD-YI             | 119.700            | Y                                 | зwн         | 0              |                    | U          | 2          | do ru         | 5100.000  | External Cur          |
| PKD-YQ             | 98.600             | -<br>-<br>-                       | BWL         | 0              | PDB_ID             | 0          | mV         | -             |           |                       |
|                    | Get Voltage        |                                   |             | oltage         | PDB_ID             | 0          | mv         | GetVolt       | age       |                       |
|                    | PEE                | D<br>ve the ability to tr<br>sbps | ansmit      |                |                    |            | 0          | 9             |           |                       |
| USB Device : [T202 | 00102-046] selecte | ed                                |             | ICR P/N        | Configuration File | : 10000345 | I4(iPBS Da | rk Micro_ICR_ | With_BWC) | 11/15/2020 3:15:45 PM |

| SB Device   | Load Configura                              | ition Engi  | neering Mode | Pin Definit | ion Abo  | ut                 |     |    |           |                |     |                 |
|-------------|---------------------------------------------|-------------|--------------|-------------|----------|--------------------|-----|----|-----------|----------------|-----|-----------------|
| Block Diagr | am C                                        | OCR         | TIA          | Power ON    | /OFF Seq | ience              |     |    |           |                |     |                 |
| TIA VCC     |                                             |             |              |             |          | AGC/MGC            |     |    |           |                |     |                 |
| VCC-X       | 3.292 V                                     |             | VCC-X        | 69.700      | mA       | MC                 | 2.0 | V  | GC-XI     | 0              | V   | Set Voltage     |
|             |                                             |             |              |             |          |                    |     |    | GC-XQ     | 0              |     |                 |
| VCC-Y       | 3.287                                       |             | VCC-Y        | 67.700      |          | SHD                | 0   | 1  | GC-YI     | 0              |     | Get Voltage     |
|             |                                             |             |              |             |          |                    |     |    | GC-YQ     | 0              |     |                 |
| Get Voltage | Set Voltage                                 | All TIA VCC | ON AILTI     | OFF Get     | Current  |                    |     | _  |           |                | -   |                 |
|             | Oet voltage                                 |             |              |             | Content  | OA-XI              | 1   | V  | GC-XI     | 3207.800       | mV  | Get GC          |
| PKD-XI      | 152.500                                     | mV          | X BWH        | 0           | V        | OA-XQ              | 0   |    | GC-XQ     | 21.100         |     |                 |
|             | 168.200                                     |             | 100          | 0           |          | OA-YI              | 1   |    | GC-YI     | 3205.600       | l . |                 |
| PKD-XQ      |                                             | 1           | X_BWL        |             | -        | OA-YQ              | 0   |    | GC-YQ     | 3204.100       |     | External Ctrl   |
| PKD-YI      | 146.300                                     |             | Y_BWH        | 0           |          | PDB_ID             |     |    |           |                |     |                 |
| PKD-YQ      | 110.400                                     | I.          | Y_BWL        | 0           |          | PDB_ID             | 0   | mV | Get Volta | age            |     |                 |
|             | Get Voltage                                 |             |              | Set Voltage | 9        |                    |     |    |           |                |     |                 |
|             | PEEI<br>roducts that hav<br>at 40 and 100 G |             |              |             |          |                    |     |    |           | and the second |     |                 |
|             |                                             |             |              |             |          |                    |     |    |           |                |     |                 |
|             | 00102-046] selecte                          |             |              | _           | 2        | Configuration File | Ĩ   |    | * 16      |                |     | 15/2020 3:16:06 |